## SAP ABAP table JIT HIT LIST {JIT Hit List Values}

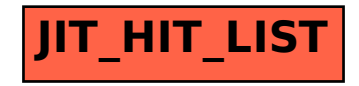